## BIOCARTA\_ASBCELL\_PATHWAY

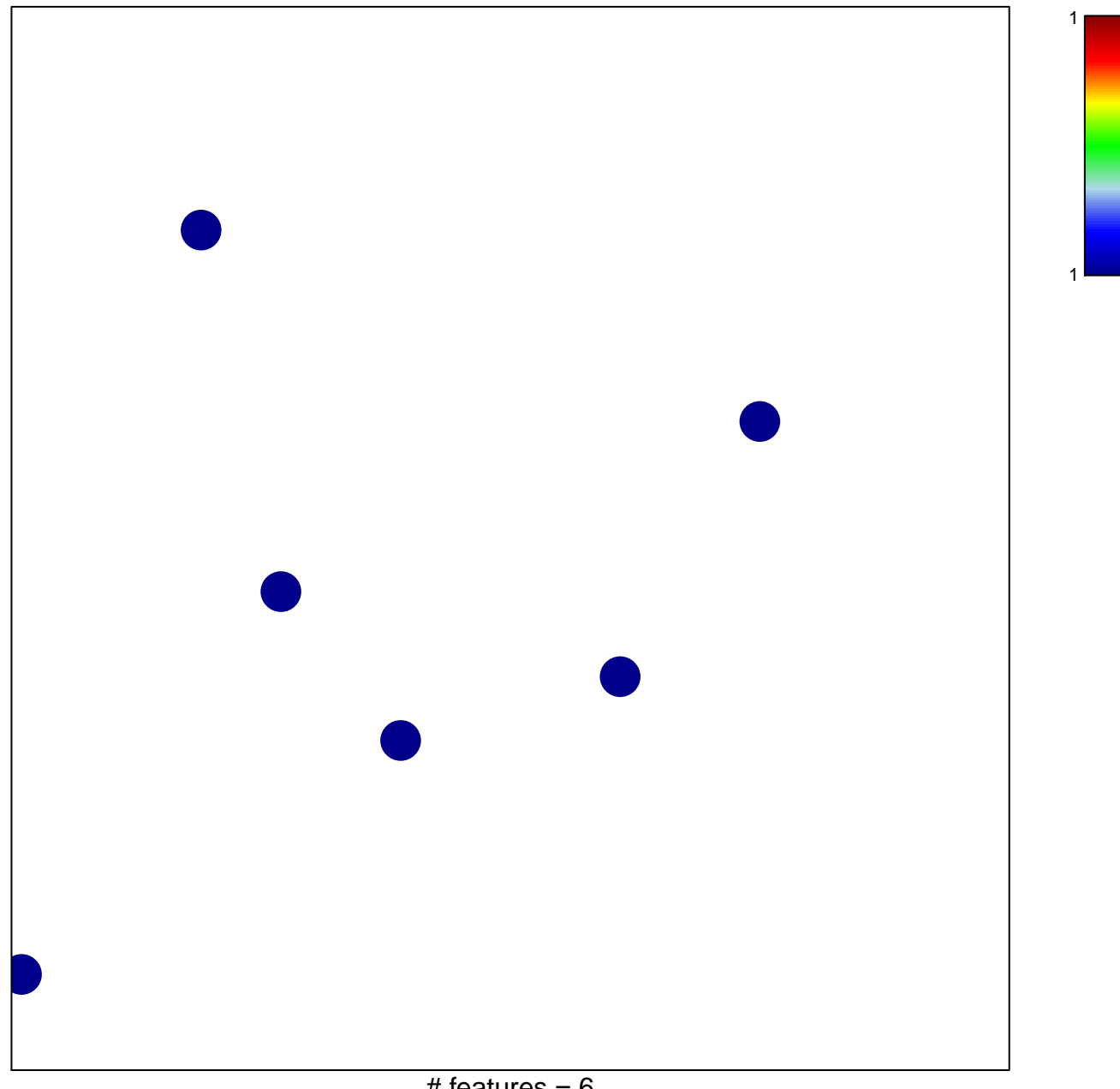

# features =  $6$ chi-square  $p = 0.85$ 

## **BIOCARTA\_ASBCELL\_PATHWAY**

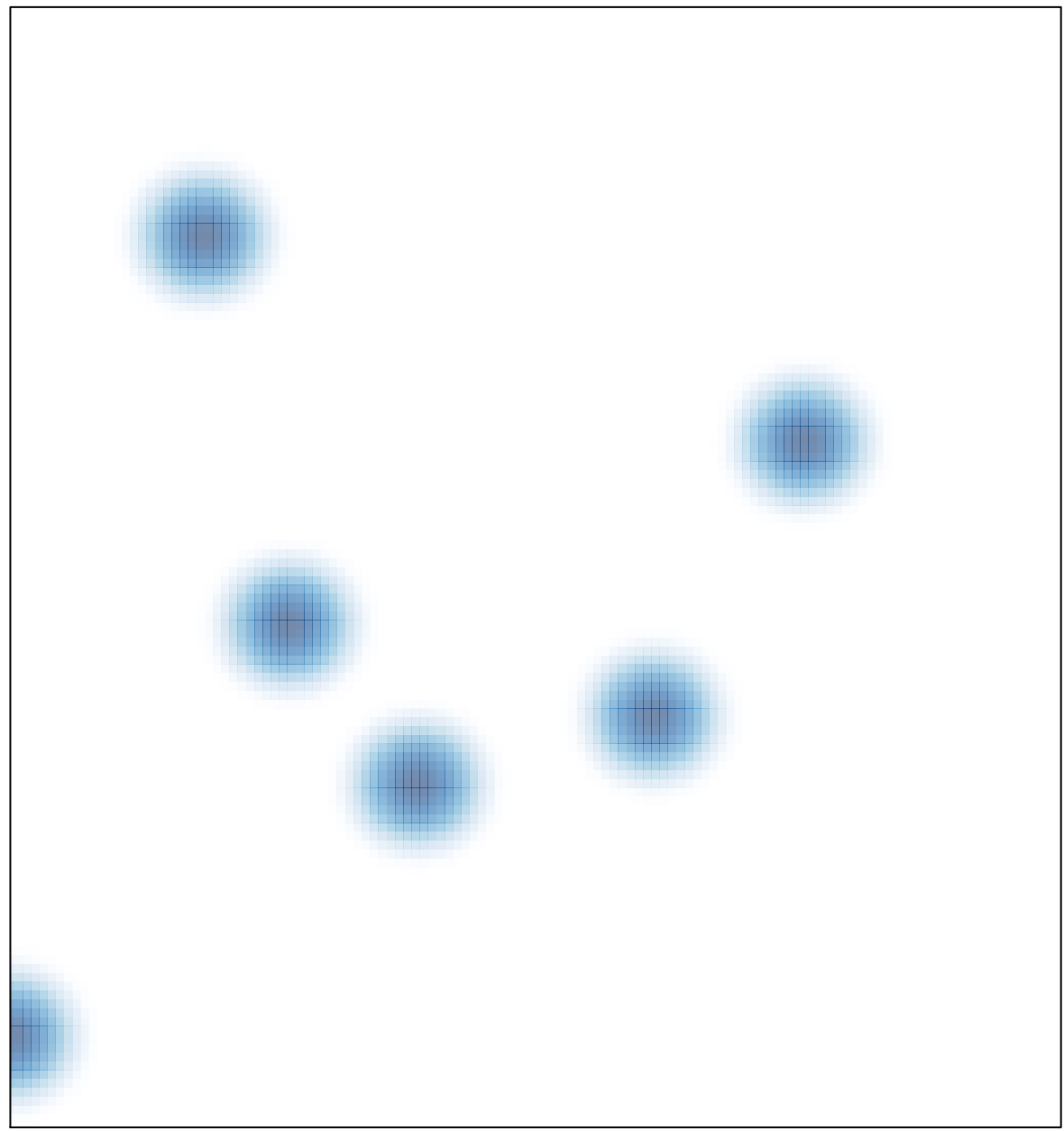

## # features =  $6$ , max = 1